# Teaching London Computing

#### CAS London CPD Day 2016

## Little Man Computer

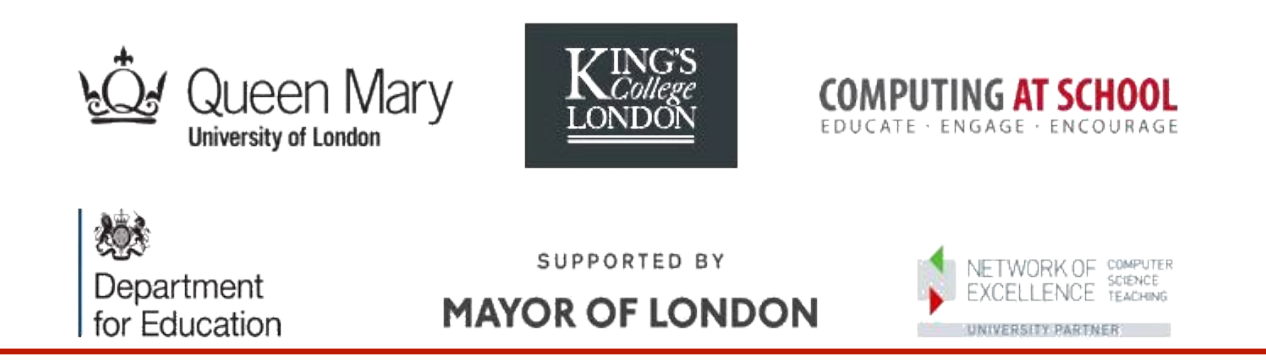

William Marsh School of Electronic Engineering and Computer Science Queen Mary University of London

## Overview and Aims

- LMC is a computer simulator
	- ... understanding how a computer work
- To program the LMC, must understand:
	- Memory addresses
	- Instructions
	- Fetch-execute cycle
- *• Practical exercises*
- What we can learn from LMC

# What is in a Computer?

- Memory
- CPU
- I/O

## Simple Computer

• Processor • CPU • Memory • Data • Program instructions  $\bullet$  I/O • Keyboard • Display • Disk Memory Keyboard I/F CPU Disk I/F Display I/F data data addresses

## **Memory**

- Each location
	- has an address
	- hold a value
- Two interfaces
	- address which location?
	- data what

value?

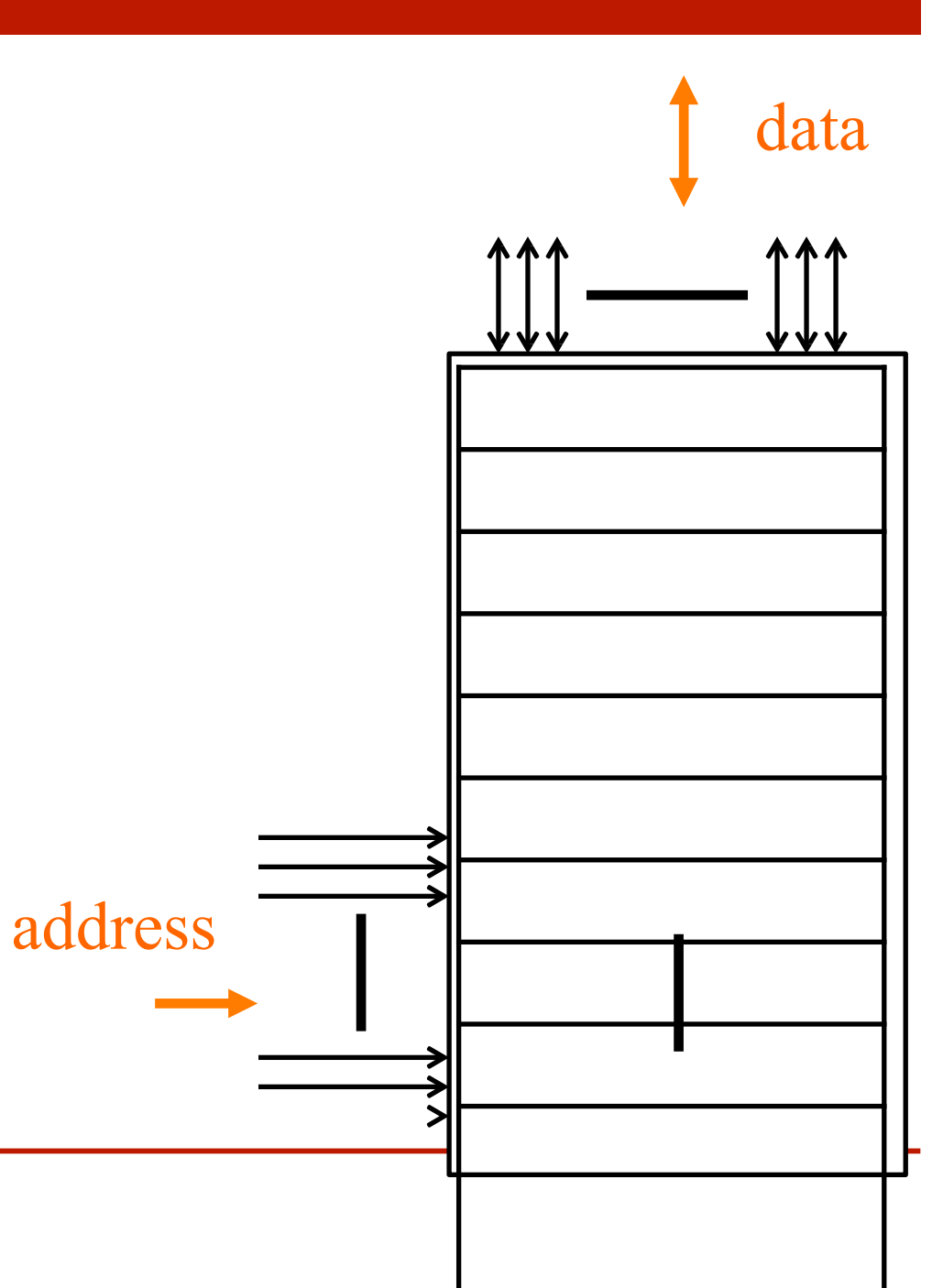

# Quiz – What is the Memory?

### Registers (or Accumulators)

- A storage area inside the CPU
- VERY FAST
- Used for arguments and results to one calculation step

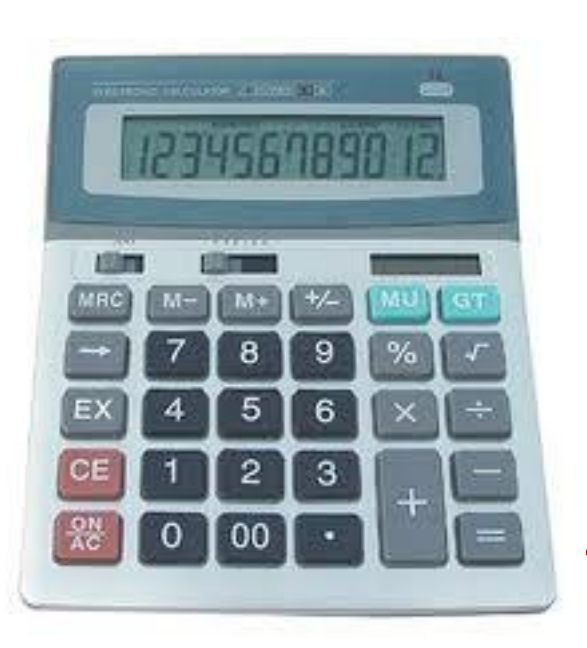

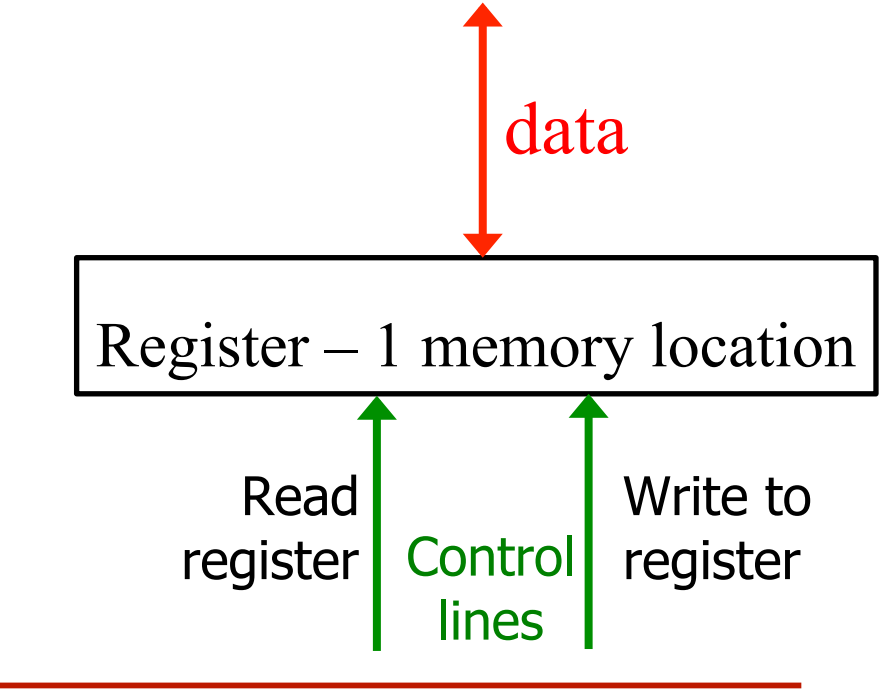

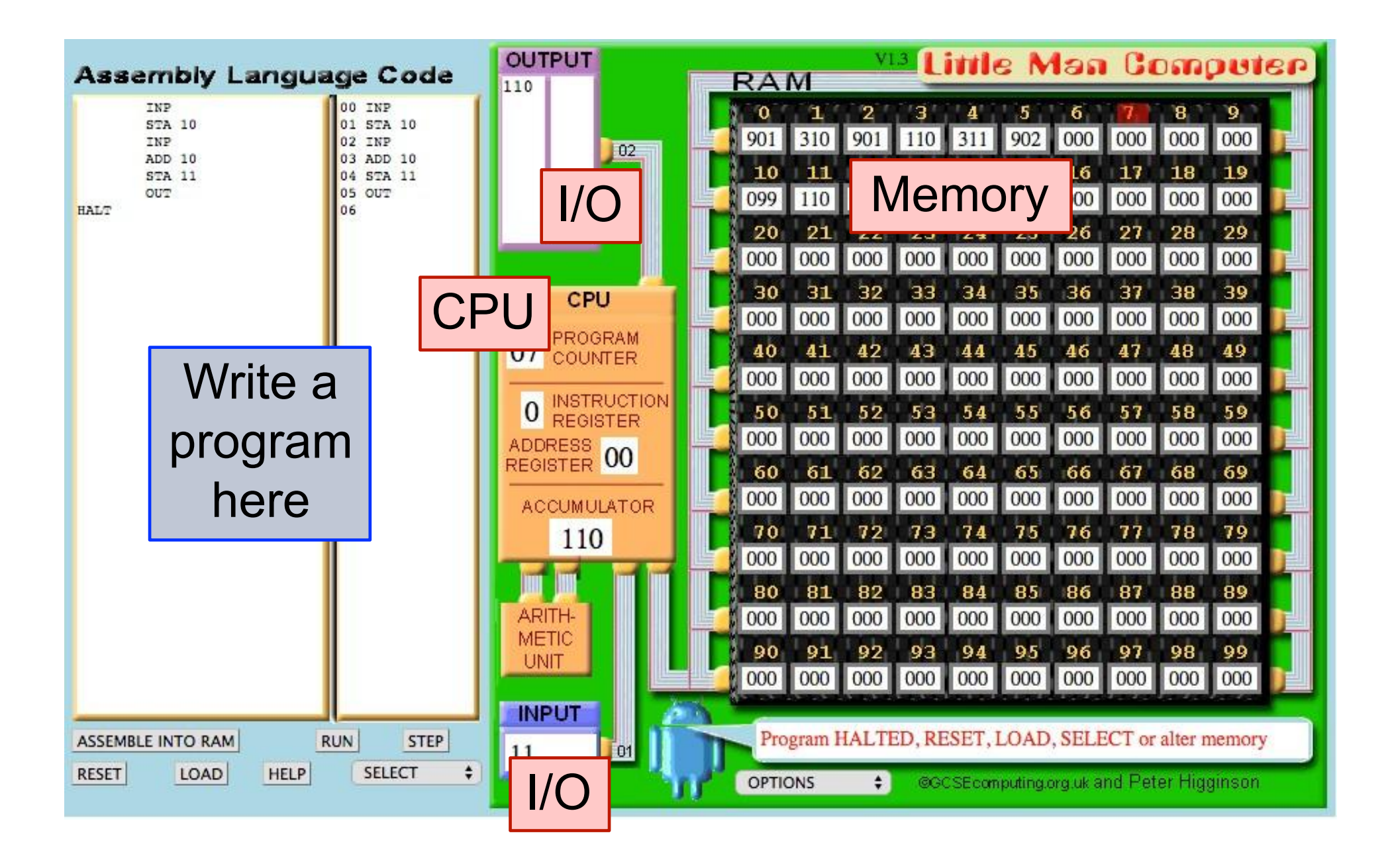

## LMC CPU Structure • Visible registers

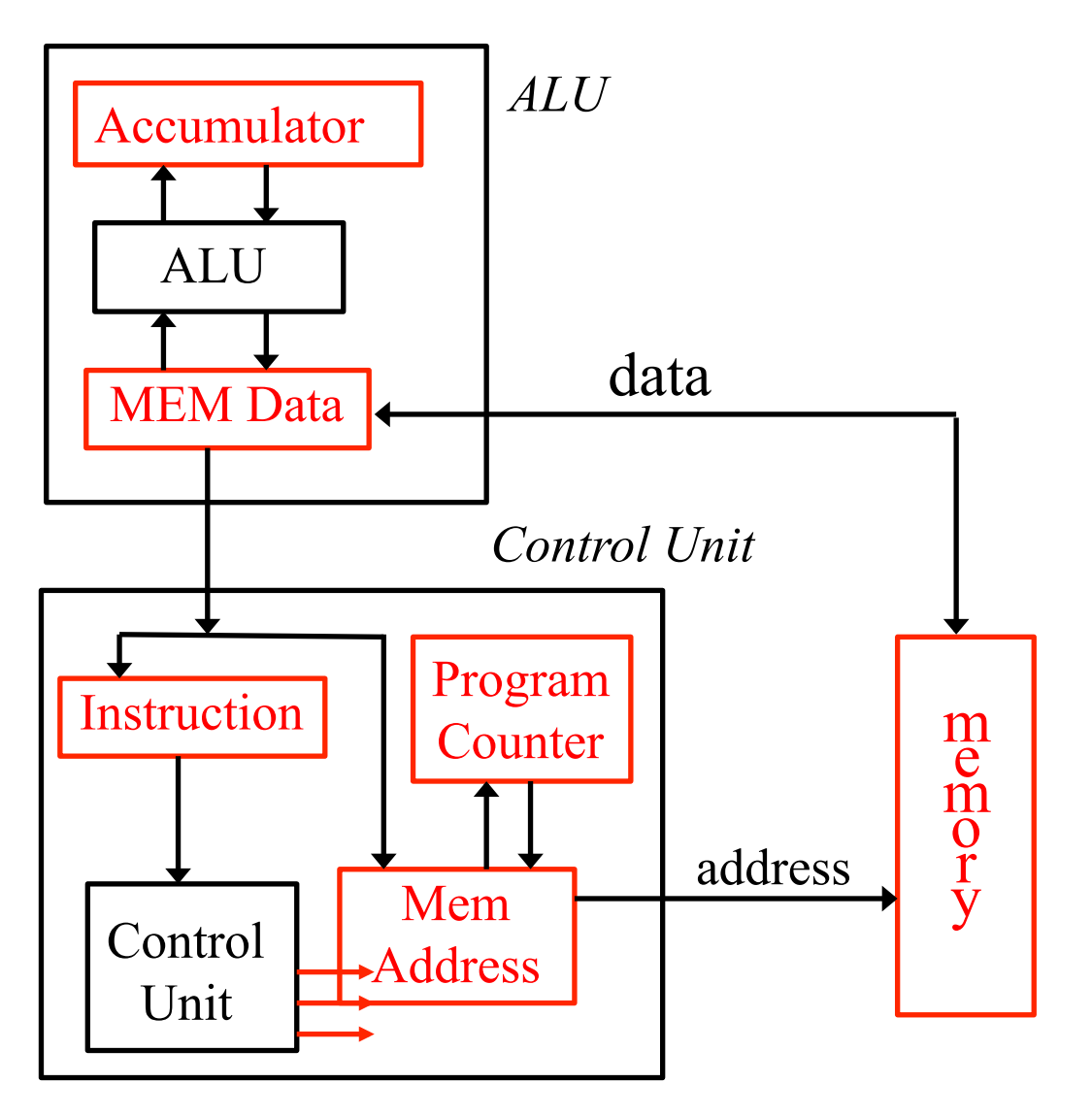

- shown in red
- Accumulators
	- Data for calculation
- *• Data*
	- *• Word to/from memory*
- PC
	- Address of next instruction
- Instruction
- Address
	- For memory access

# Instructions

The primitive language of a computer

#### **Instructions**

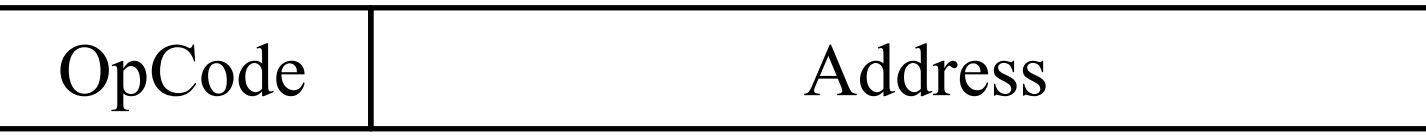

- Instruction
	-
	- Where: memory address
- Instructions for arithmetic
	- Add, Multiply, Subtract
- Memory instructions
	- LOAD value from memory
	- STORE value in memory
- What to do: Opcode  $\bullet$  The instructions are very simple
	- Each make of computer has different instructions
	- Programs in a highlevel language can work on all computers

#### **Instructions**

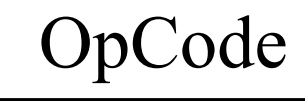

#### Address

- Opcode: 1 decimal digit
- Address: two decimal digits – xx

#### • Binary versus decimal

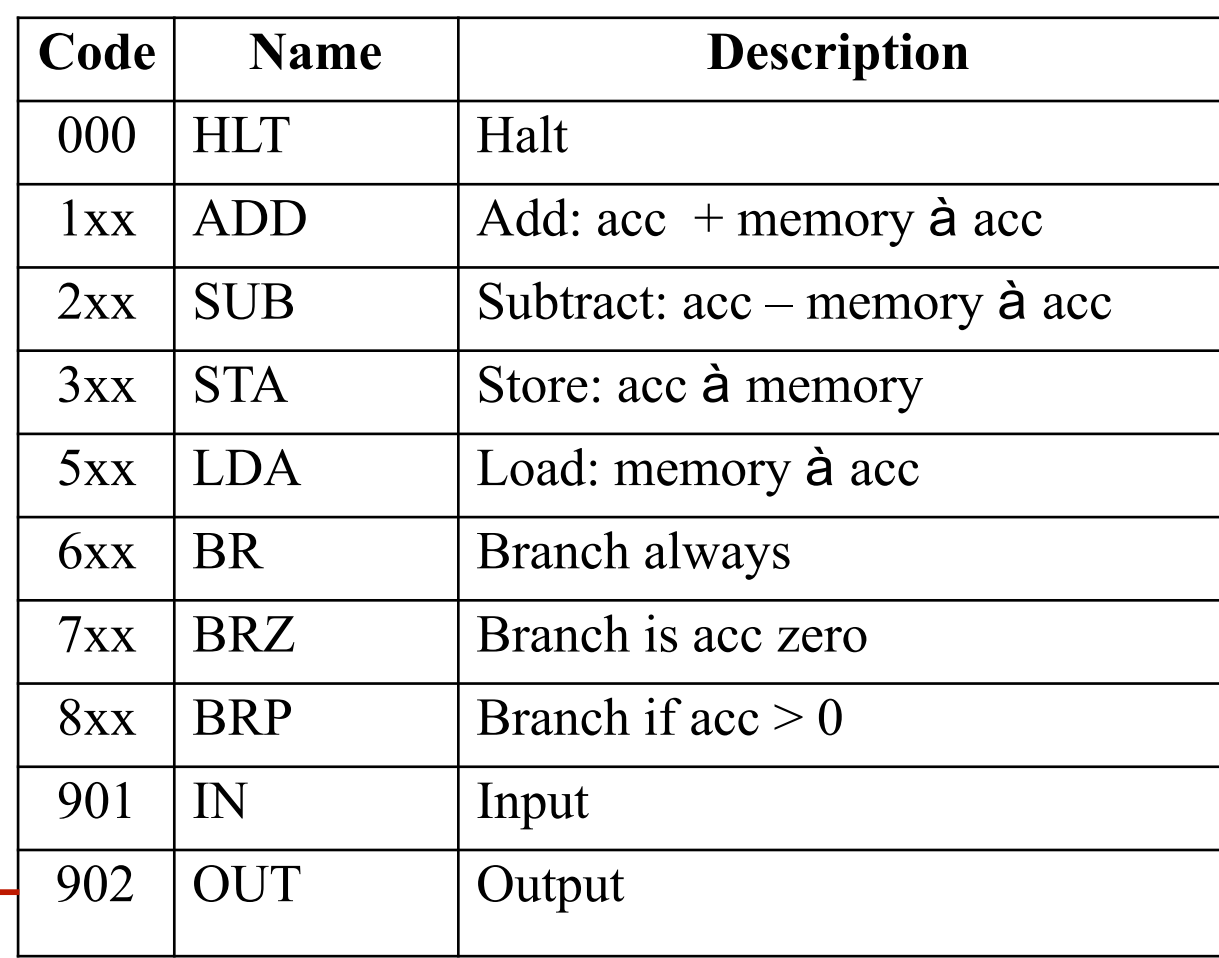

#### Add and Subtract Instruction

ADD Address

SUB Address

- One address and accumulator (ACC)
	- Value at address combined with accumulator value
	- Accumulator changed
- Add: ACC ß ACC + Memory[Address]
- Subtract: ACC ß ACC Memory[Address]

#### Load and Store Instruction

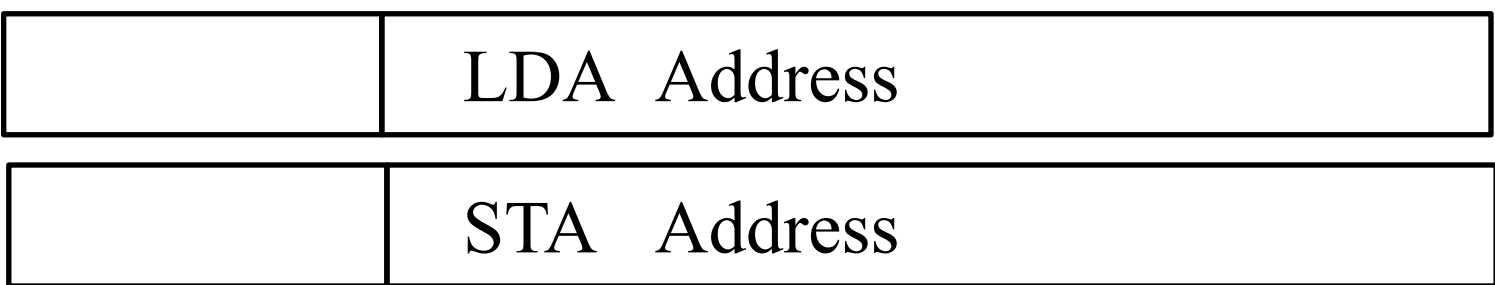

- Move data between memory and accumulator (ACC)
- Load: ACC ß Memory[Address]
- Store: Memory[Address] **ß** ACC

#### Input and Output

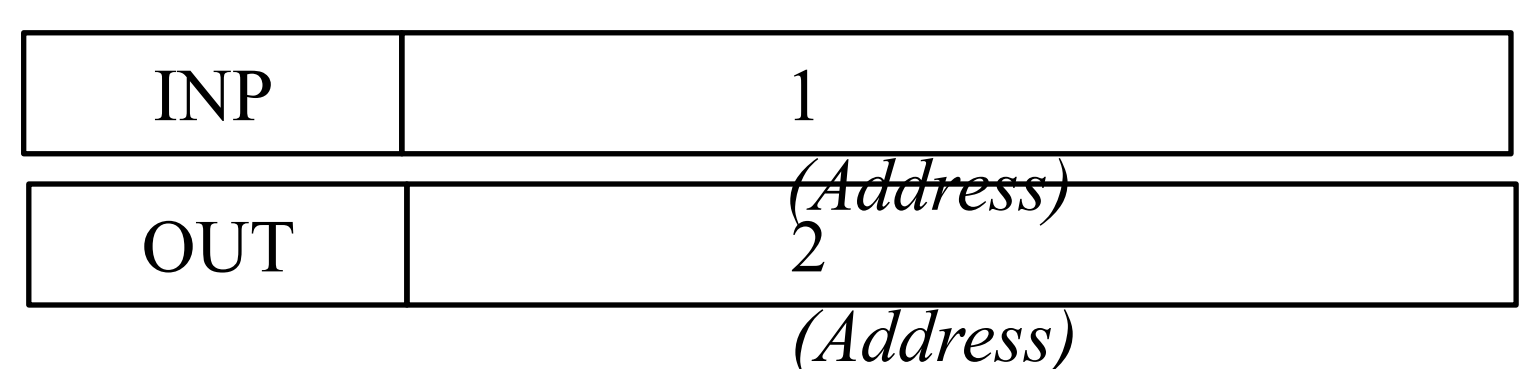

- **• Input**: ACC ß *input value*
- **• output**: output area ß ACC
- It is more usual for I/O to use special memory addresses

#### Branch Instructions

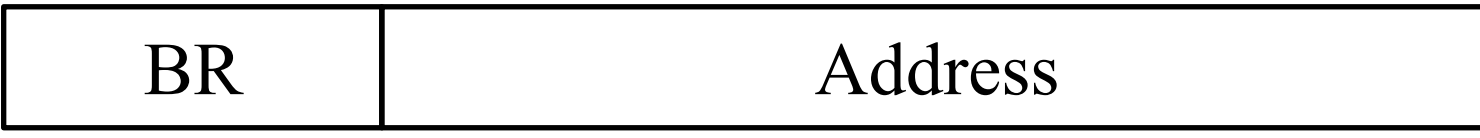

- Changes program counter
- May depend on accumulator (ACC) value
- BR: PC *ß* Address
- BRZ: if  $ACC = 0$  then PC  $\beta$  Address
- BRP: if  $ACC > 0$  then PC  $\beta$  Address

#### Assembly Code Numbers

- Instructions in text
- Instruction name: STA, LDA
- Address: name using DAT

- Memory holds numbers
- Opcode: 0 to 9
- Address: 00 to 99

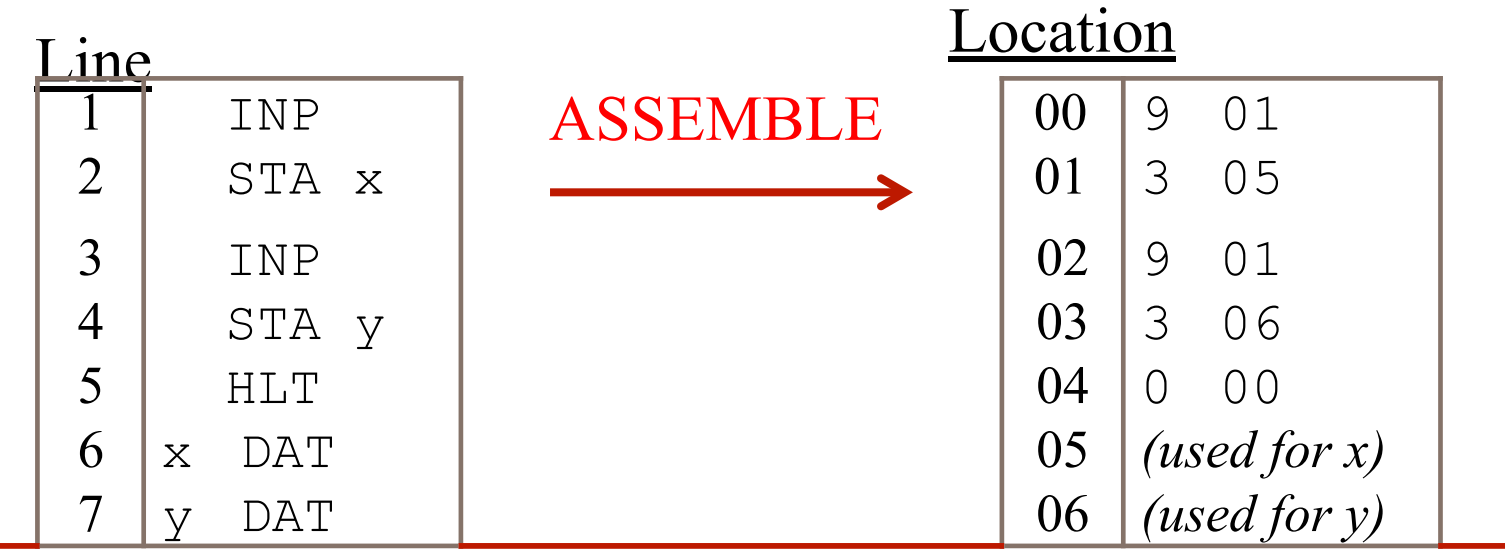

# LMC Example

#### Simple Program

•  $x = y + z$ 

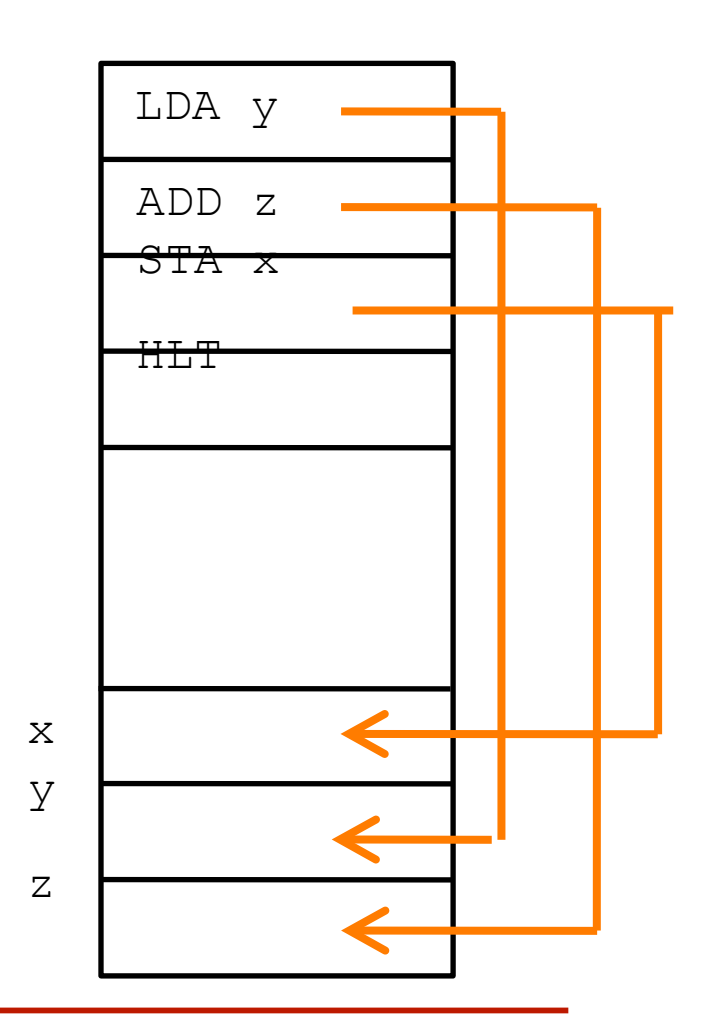

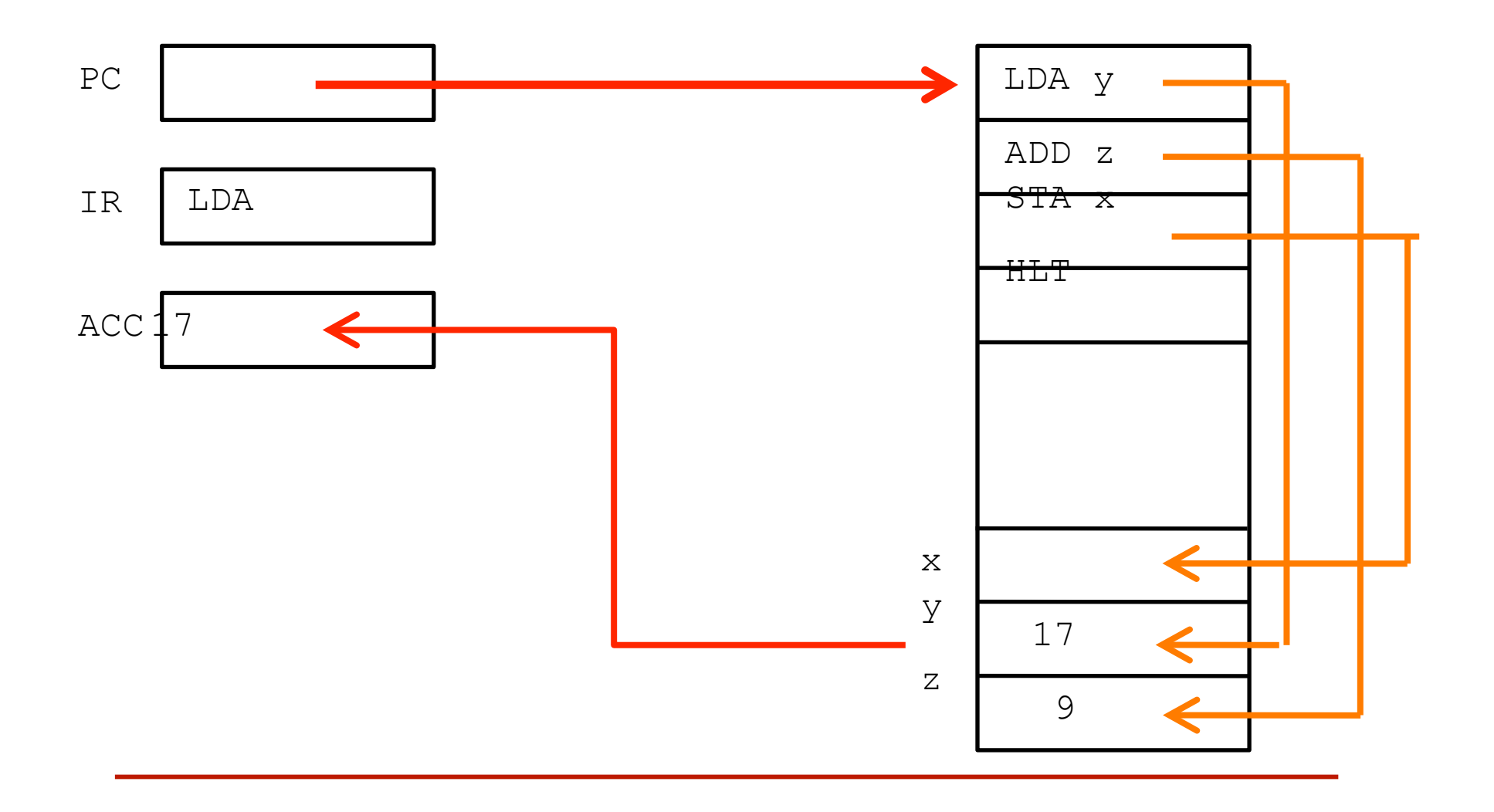

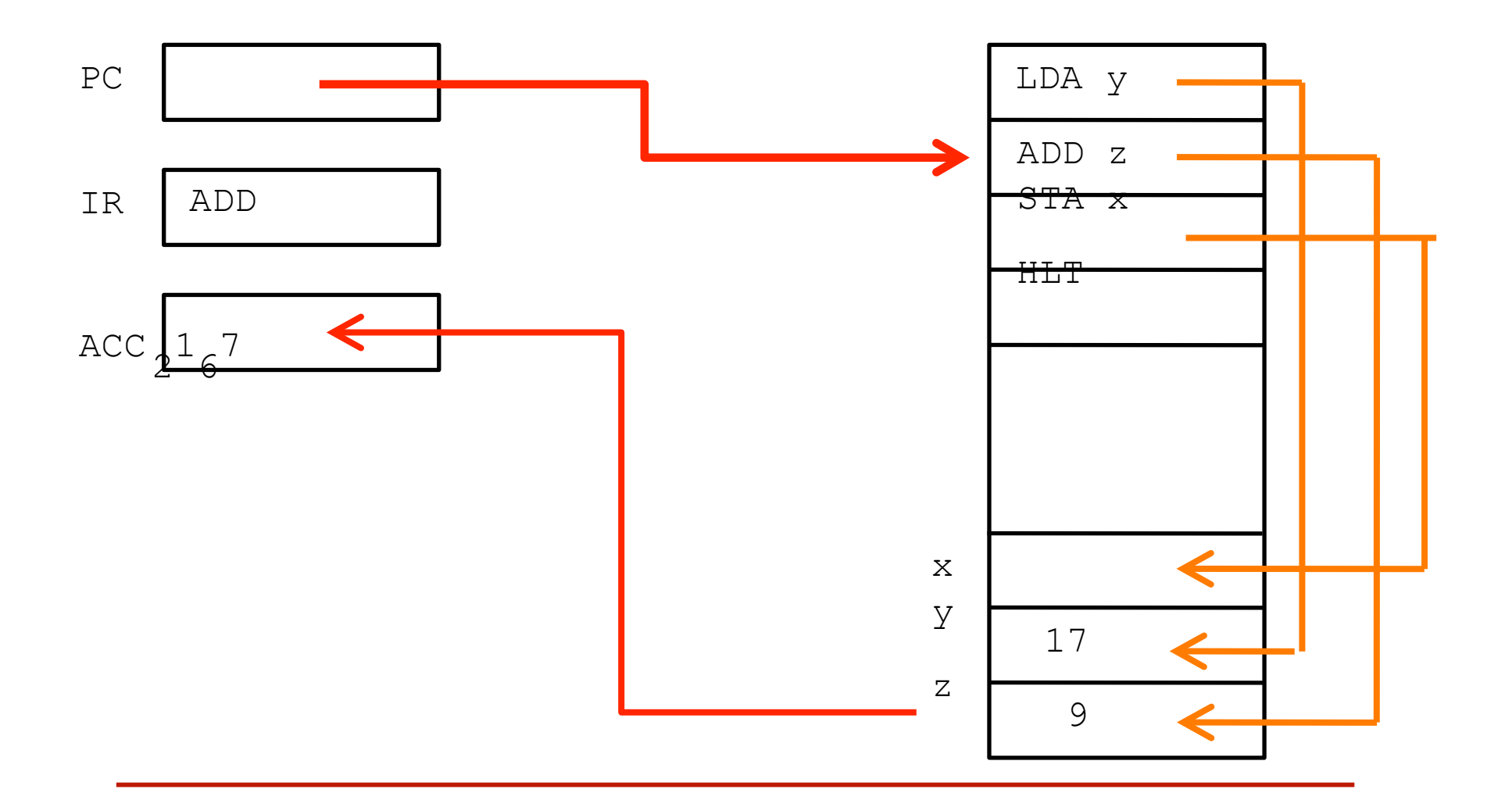

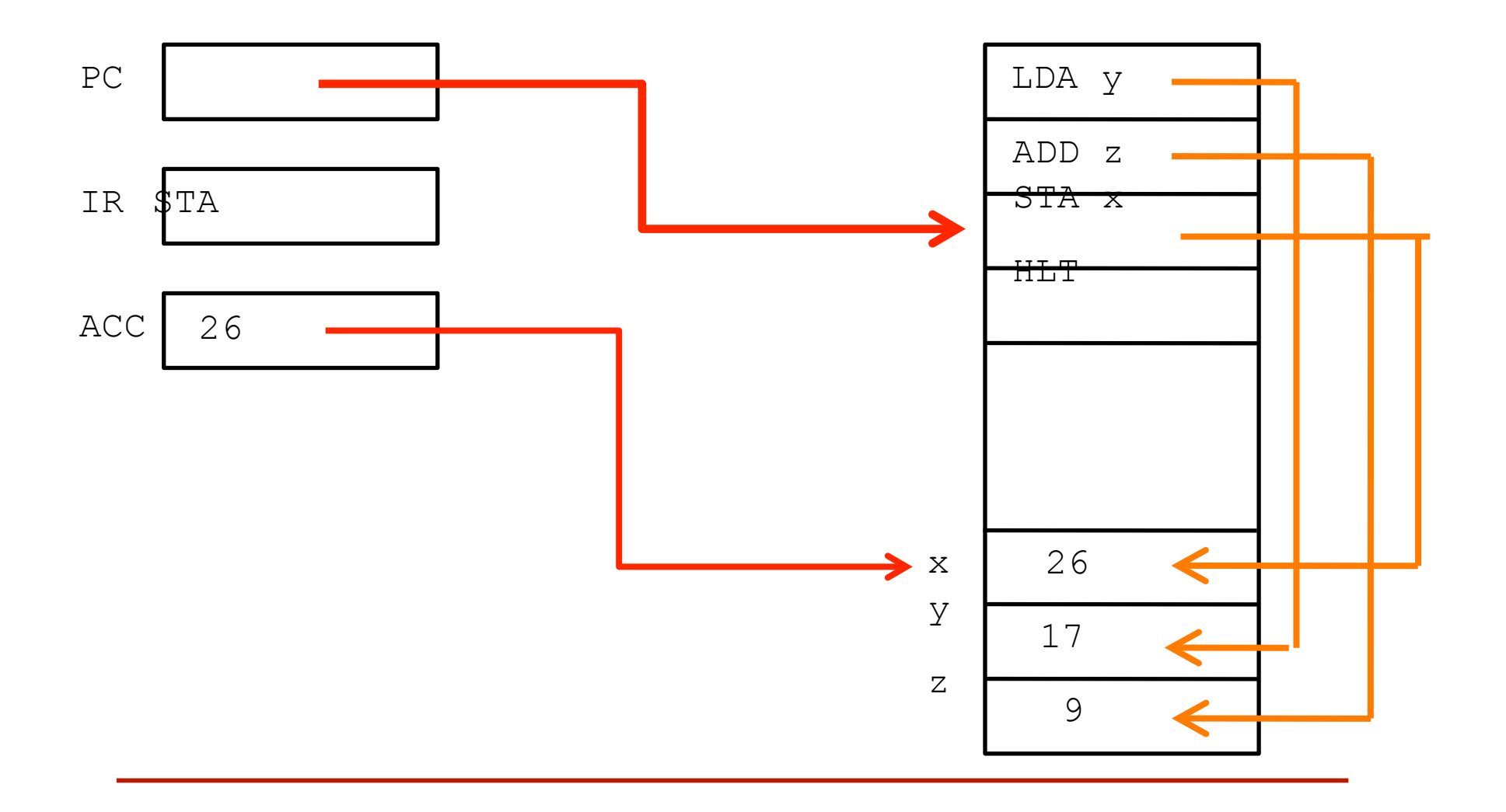

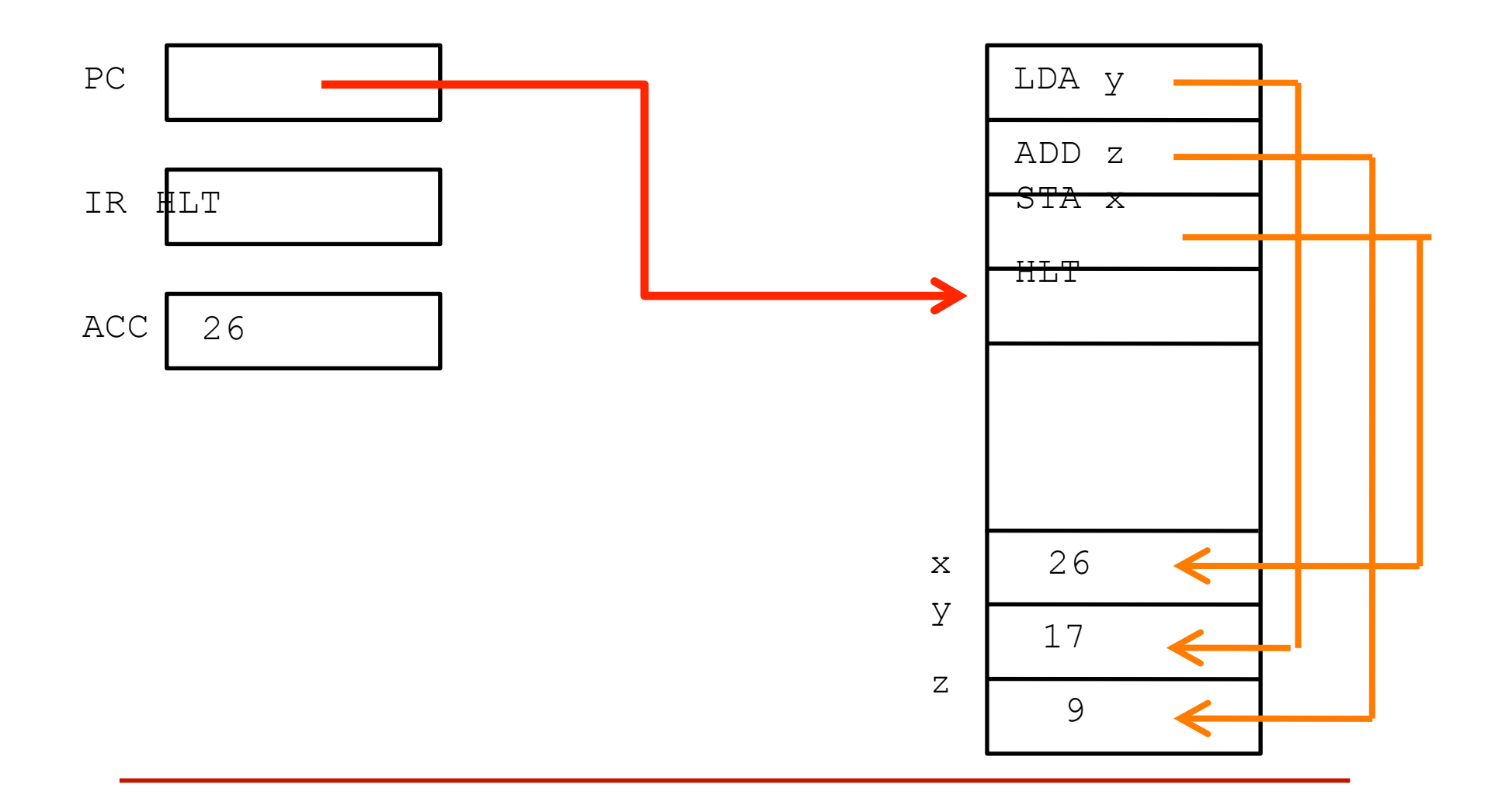

#### Practice Exercises

• Try the first three exercises on the practical sheet

# Fetch-Execute Cycle

How the Computer Processes Instructions

## Fetch-Execute

- Each instruction cycle consists on two subcycles
- Fetch cycle
	- Load the next instruction (Opcode + address)
	- Use Program Counter
- Execute cycle
	- Control unit interprets the opcode
	- ... an operation to be executed on the data by the ALU

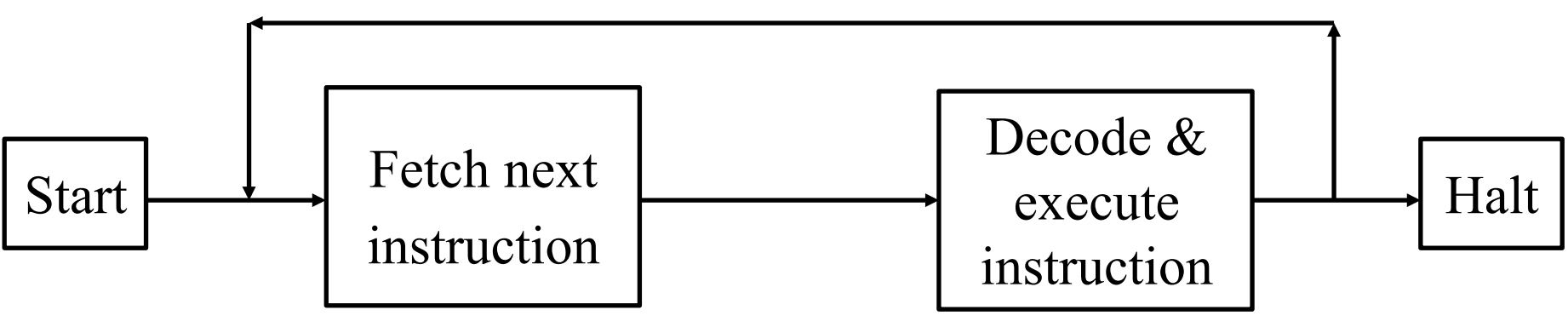

## Fetch Instruction

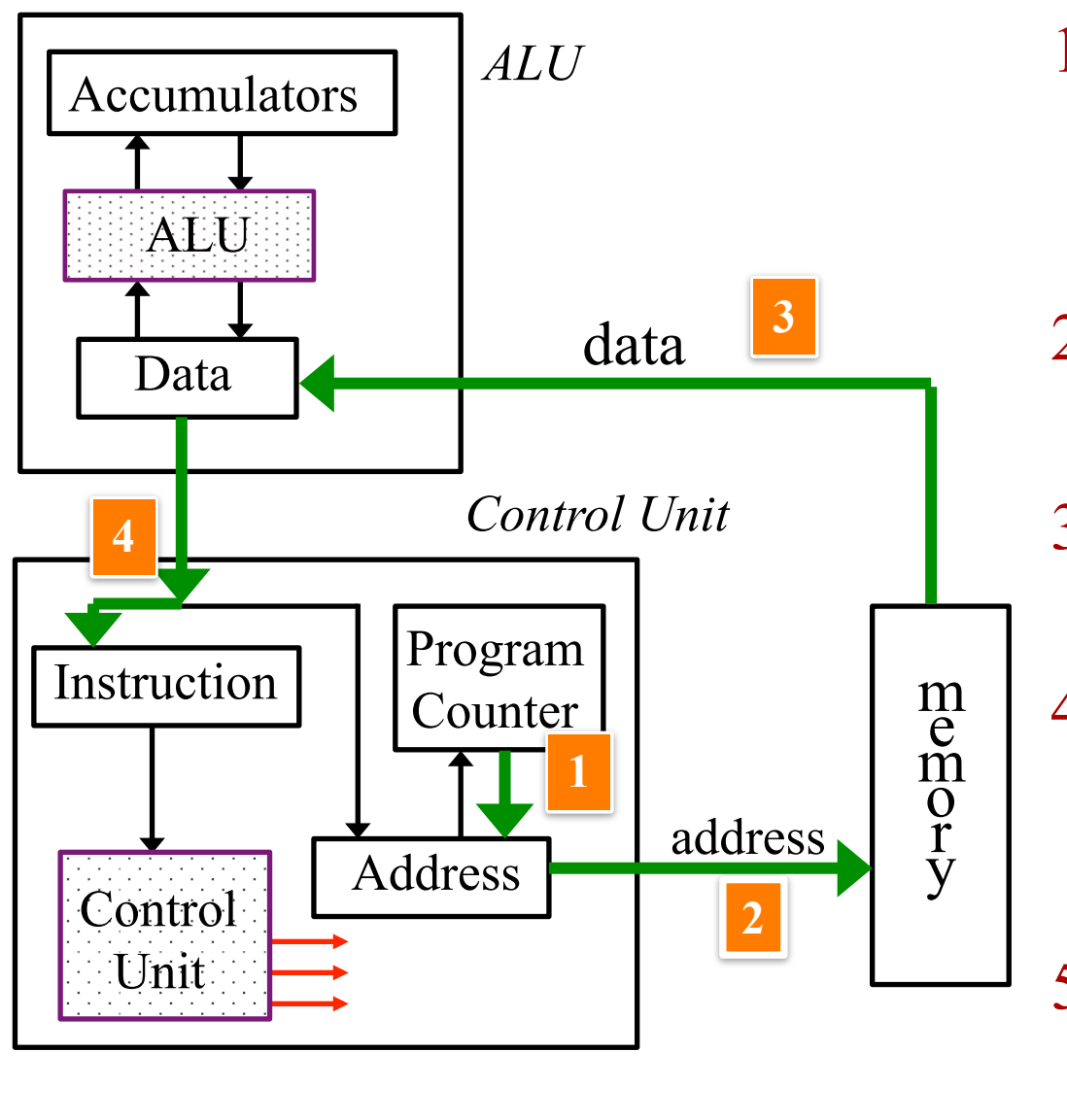

- 1. Program counter to address register
- 2. Read memory at address
- 3. Memory data to 'Data'
- 4. 'Data' to
	- instruction
	- register
- 5. Advance

program counter

#### Execute Instruction

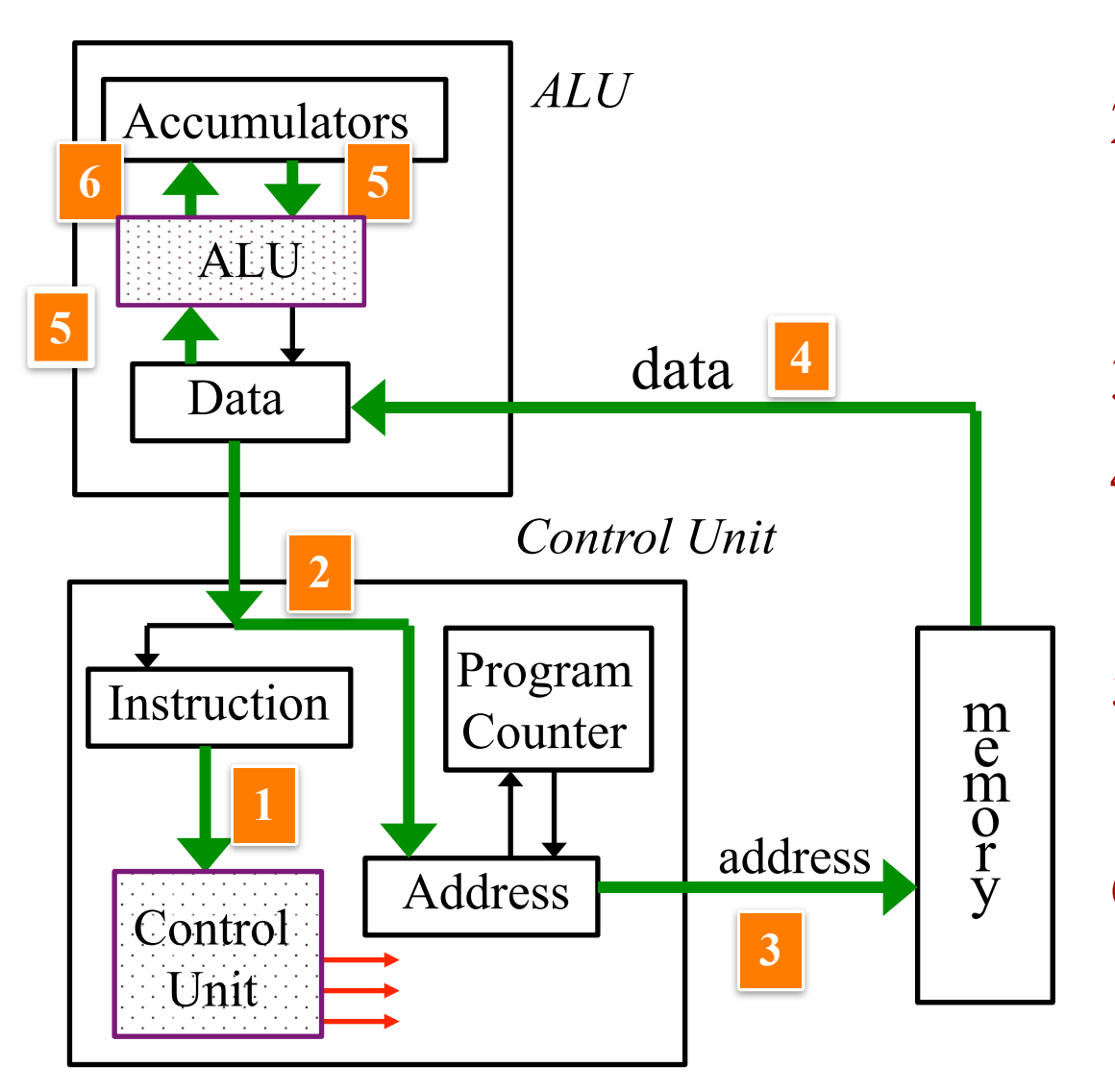

- 1. Decode instruction
- 2. Address from instruction to 'address register'
- 3. Access memory
- 4. Data from memory to 'data register'
- 5. Add (e.g.) data and accumulator value
- 6. Update accumulator

## What We Can Learn from LMC

- 1. How programming language work
- 2. What a compiler does
- 3. Why we need an OS

#### Understanding Variables and Assignment

- What is a variable?
- What is on the left hand side of:

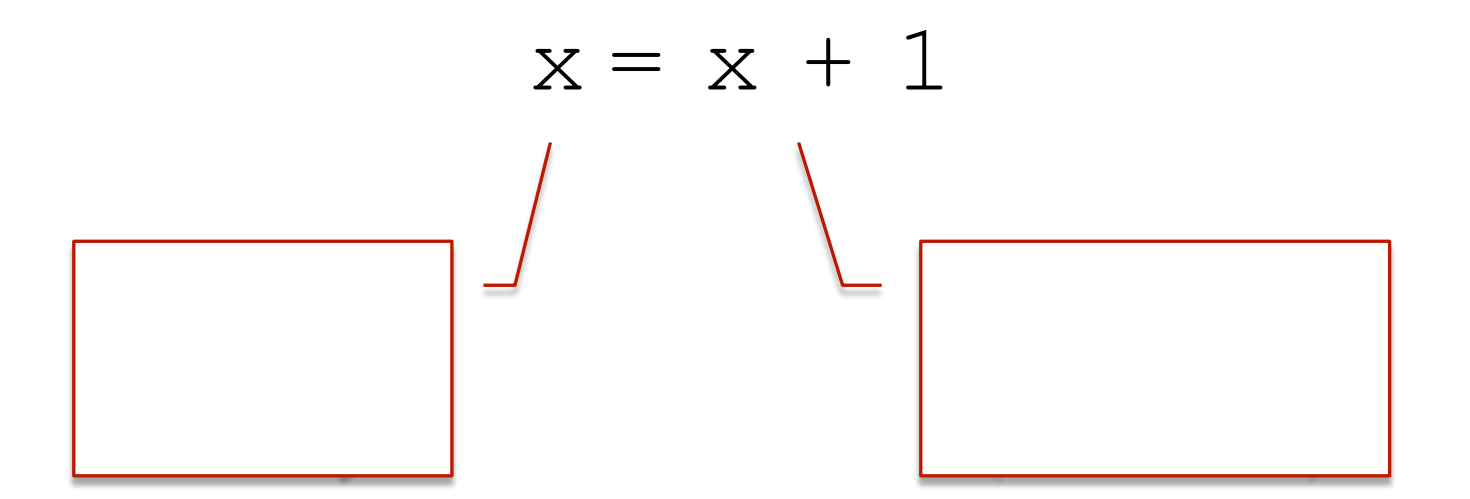

#### Understanding Variables and Assignment

- What is a variable?
- What is on the left hand side of:

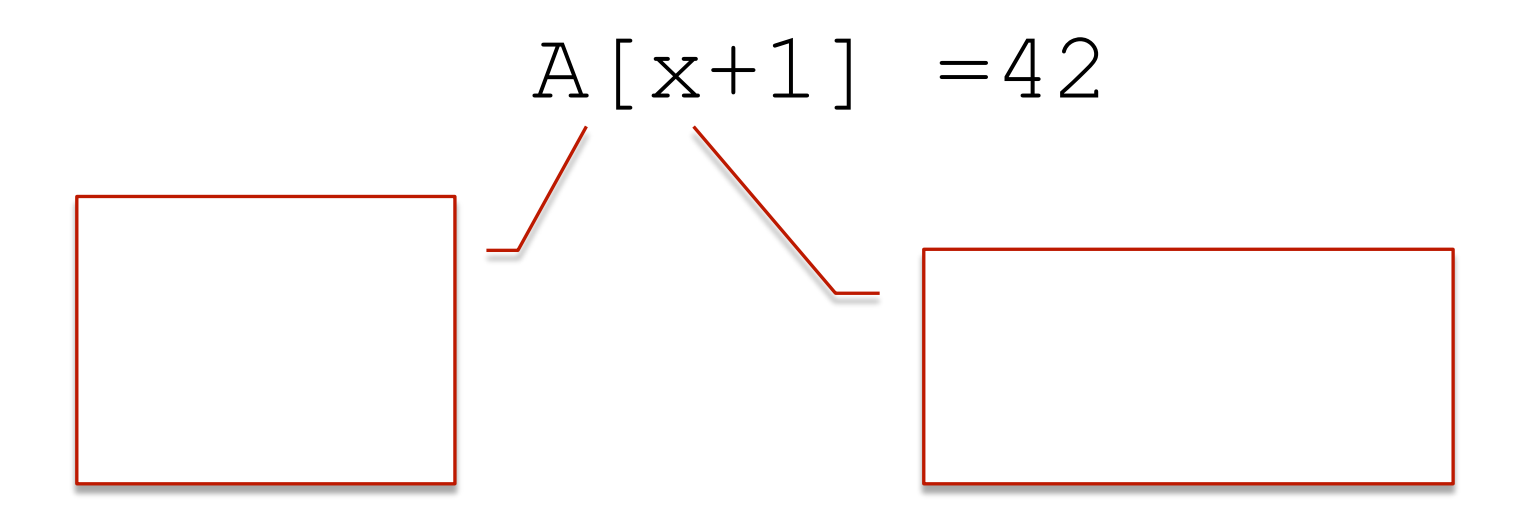

#### Understanding If and Loops

• Calculate the address of the next instruction

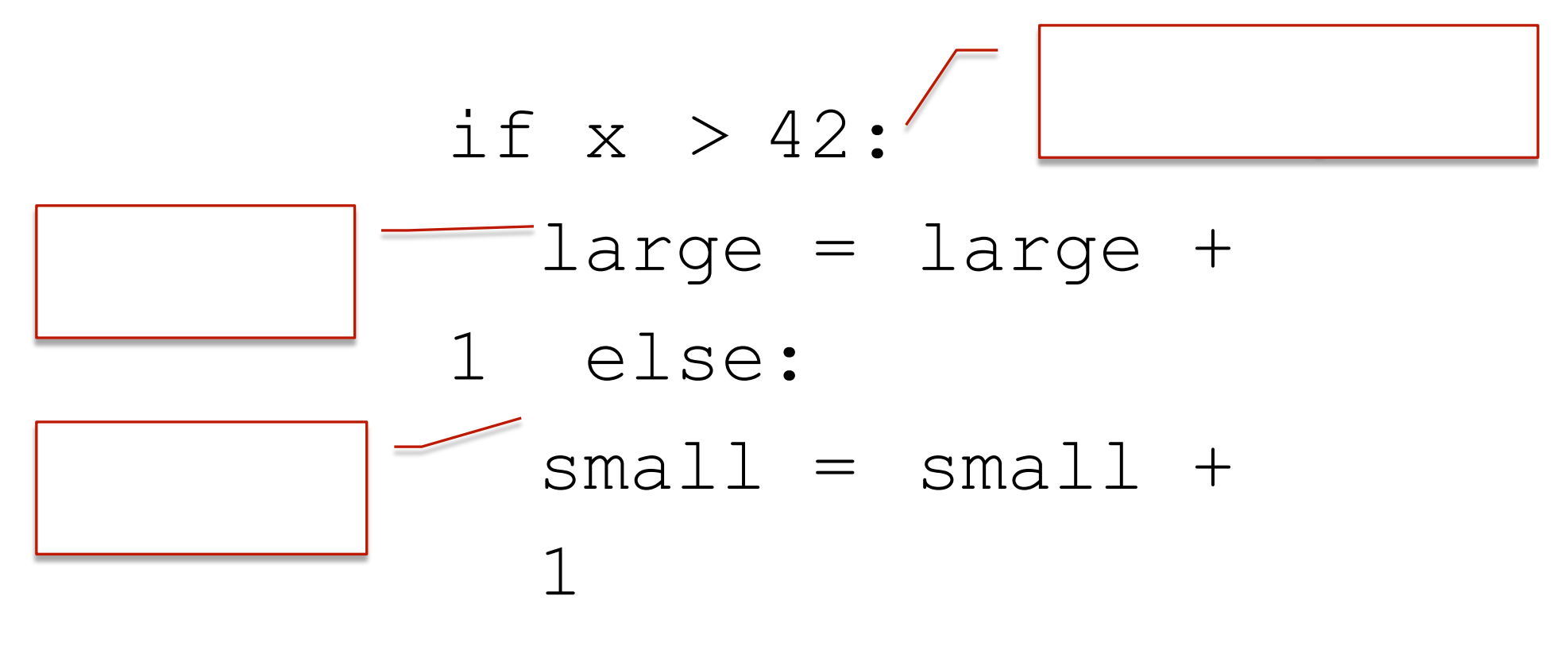

## Compiler

• Compiler **translates** high level program to low level assembly code

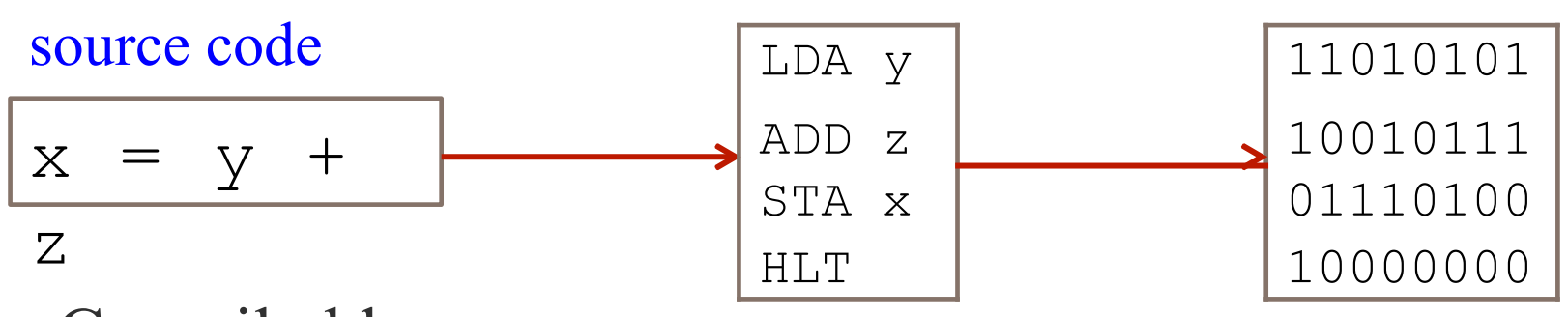

object code

- Compiled languages
	- Statically typed
	- Close to machine
	- Examples: C, C++, (Java)
	- Compiler for each CPU

## Why We Need An OS

#### **LMC**

- Only one program
- Program at fixed place in memory
- No

 $\bullet$  . . .

- Disk
- Screen

#### **Real Computer**

- Many programs at once
- Program goes anywhere in memory
- Complex I/O

## Summary of CPU Architecture

- Memory contains data and program
	- Program counter: address of next instruction
	- Instructions represented in binary
	- Each instruction has an 'opcode'
- Instructions contain addresses
	- Addresses used to access data
- Computer does 'fetch-execute'
	- 'Execute' depends on opcode
- Computer can be built from < 10,000 electronic switches (transistors)

# Project: Writing an LMC Interpreter

#### Write a Simple LMC Emulator

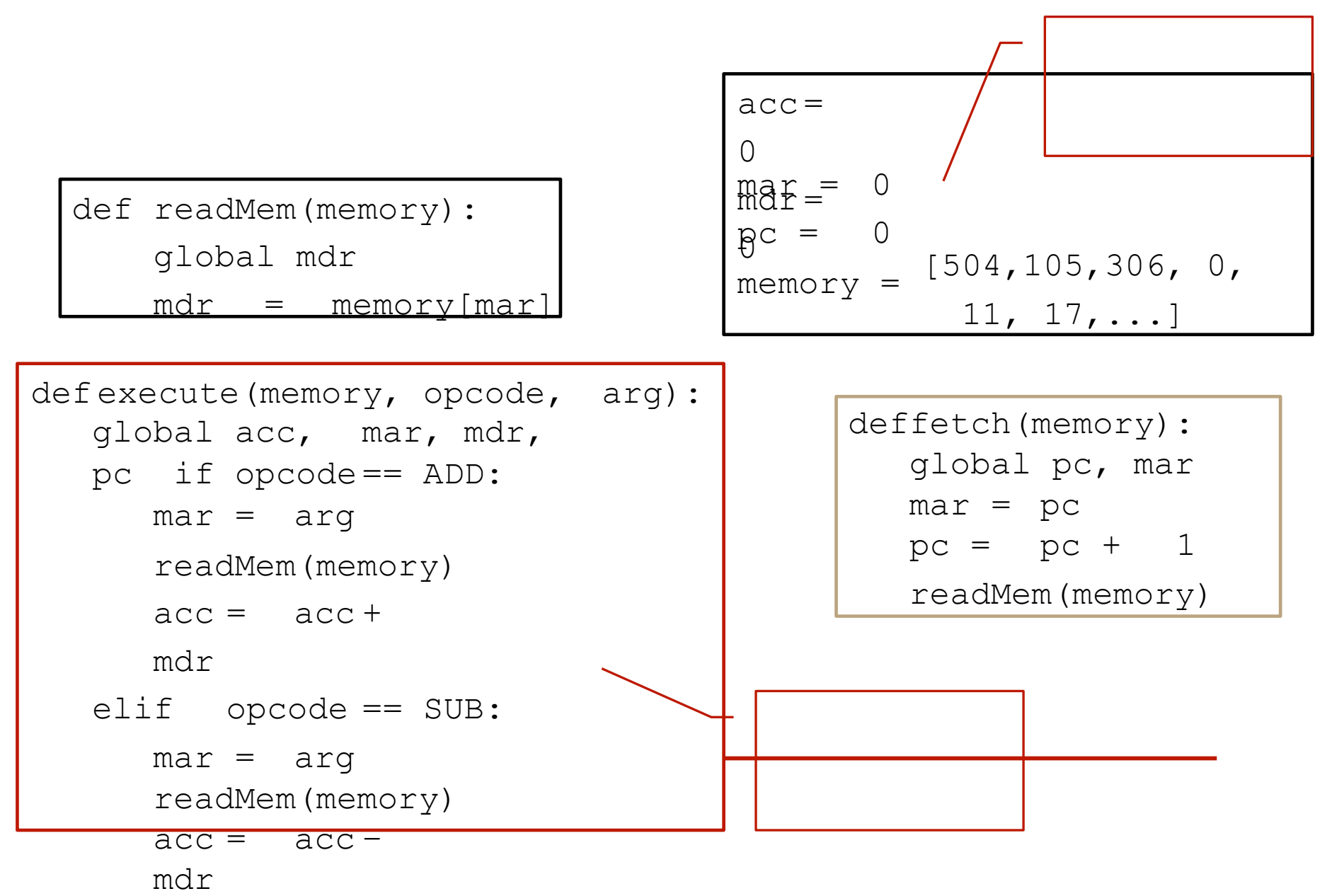